## GIMPS node default rules: soft state teardowns

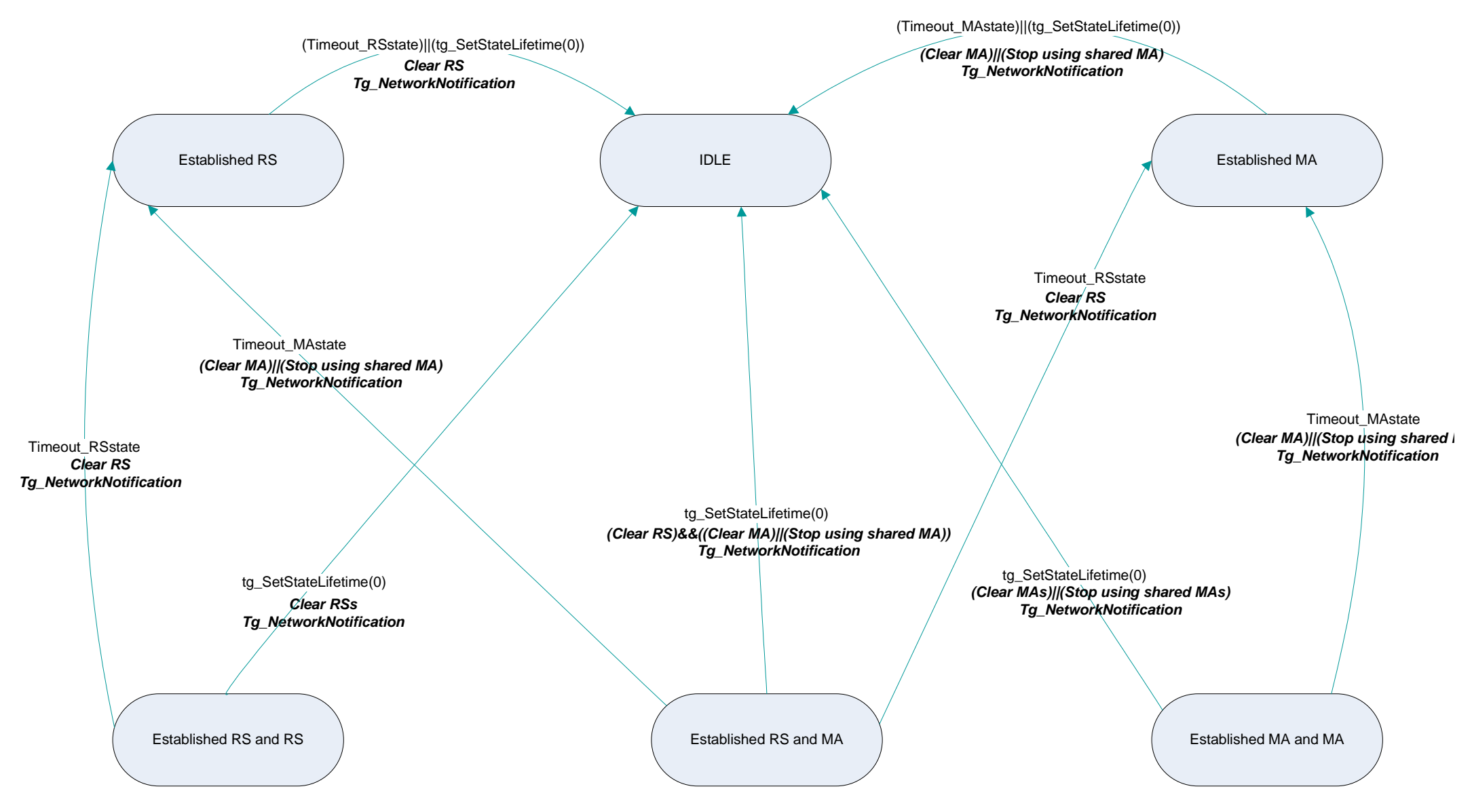